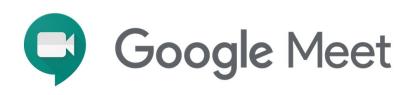

# Expand learning possibilities with video

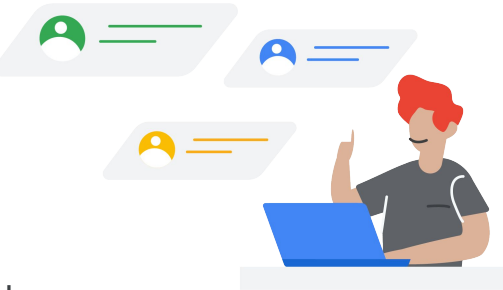

Collaborate more efficiently and effectively with the advanced capabilities of Google Meet.

## Engage students and moderate classes

Google is committed to finding new and enhanced ways to improve learning – whether you're teaching remotely or in a hybrid environment. Google Meet is evolving and adding new features to give educators more control over their video meetings and boost engagement in virtual classes.

# Latest features for G Suite for **Education**

- Hand-raising option that lets students join discussions with minimal interruption
- Custom backgrounds to blur out their M surroundings
- Larger tiled view can display up to 49 내 participants at once
- Digital whiteboarding with a Jamboard and Meet integration
- Live captions in additional languages to m encourage different types of learners
- Moderation controls for joining, inviting,  $\overline{ }$ presenting and more

# Latest additional features for G Suite Enterprise for Education

- $\Omega$ Intelligent noise cancellation to lessen class disruptions
- **Attendance tracking so educators know** who attended a meeting
- **Breakout rooms to split classes into** smaller groups
- **Q** Q&A and polling to increase engagement and let students share their voices

To learn more about G Suite Enterprise for Education, please visit **g.co/edu/enterprise** 

# **Google for Education**

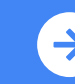

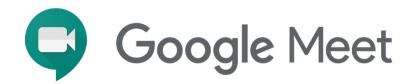

### An indepth look at Google Meet's moderation features

Enhanced moderation features let you manage attendees and content quickly, easily, and securely.

### Take control with locking features

Choose your lock capabilities and engage all locks at once if needed, including:

- Beginning a meeting only after the moderator has joined\*
- Locking the chat feature so only the moderator can use it
- Setting it so that only you can present your screen

### Control who needs to knock experience improvements

Quick access is an optional feature that allows educators to control who needs to knock to join and who can dial out

# Manage requests to join meetings more efficiently

Take charge of meeting requests that come from inside or outside of your school domain.

You can:

- Block someone from rejoining after ejection and after their request has been rejected twice
- Get a warning when someone unidentified tries to join
- See more information about each request like name and email address
- Experience fewer interruptions with user

# Block anonymous attendees

You don't need to worry about anonymous users joining school meetings, unless you opt in to an allowlist of domains to grant access.

### Built-in security

Google Meet adheres to the highest education security standards, so you can always maintain rigorous privacy and compliance, depend on safe data encryption, and stringent counter-abuse measures.

# **Google for Education**

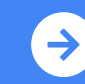